# **Foreman - Bug #16547**

# **Fact importing fails with NoMethodError: undefined method `first' for nil:NilClass**

09/14/2016 04:09 AM - Ohad Levy

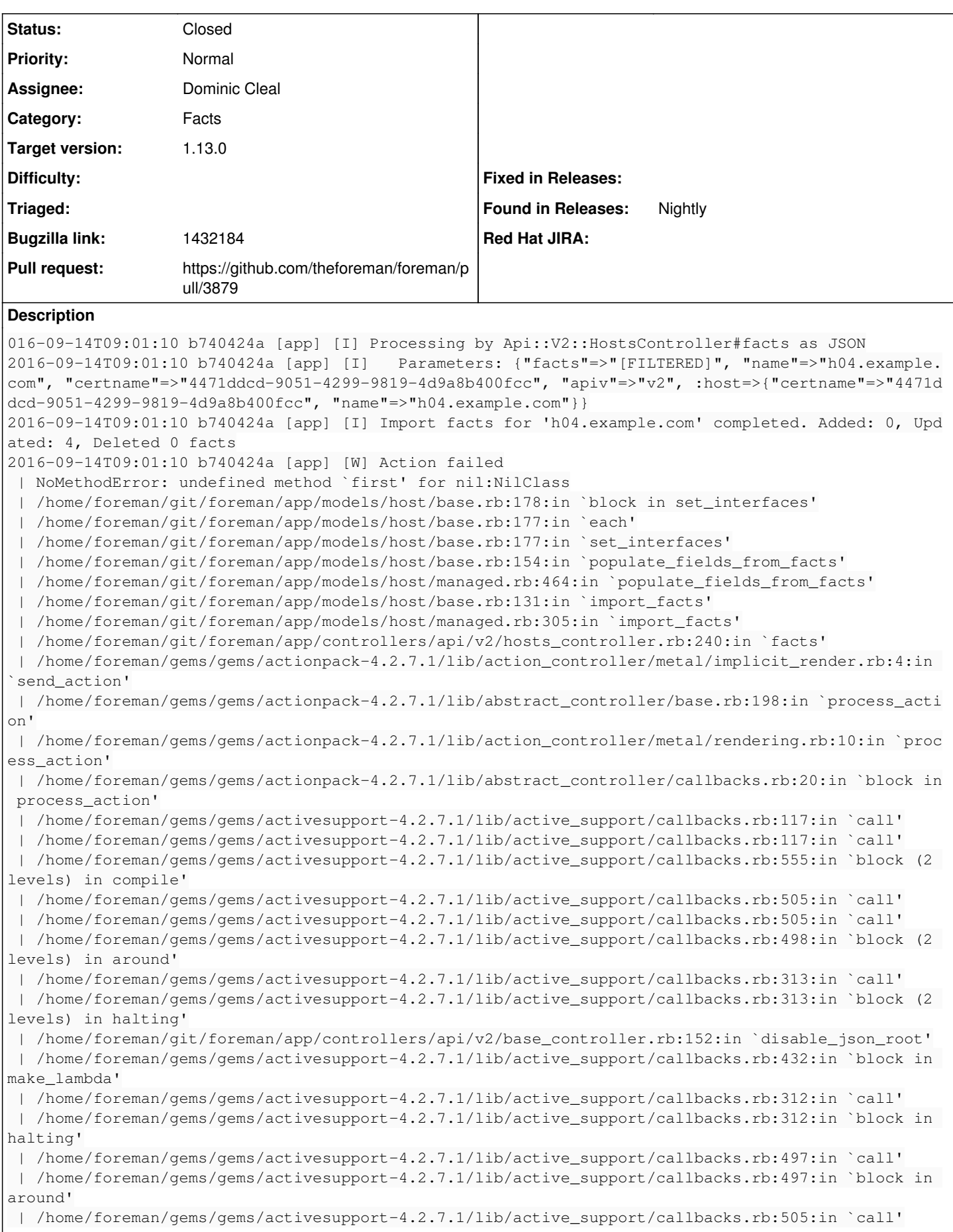

 | /home/foreman/gems/gems/activesupport-4.2.7.1/lib/active\_support/callbacks.rb:505:in `call' | /home/foreman/gems/gems/activesupport-4.2.7.1/lib/active\_support/callbacks.rb:498:in `block (2 levels) in around' | /home/foreman/gems/gems/activesupport-4.2.7.1/lib/active\_support/callbacks.rb:313:in `call' | /home/foreman/gems/gems/activesupport-4.2.7.1/lib/active\_support/callbacks.rb:313:in `block (2 levels) in halting' | /home/foreman/gems/gems/rails-observers-0.1.2/lib/rails/observers/action\_controller/caching/swe eping.rb:73:in `around' | /home/foreman/gems/gems/activesupport-4.2.7.1/lib/active\_support/callbacks.rb:455:in `public\_se nd' | /home/foreman/gems/gems/activesupport-4.2.7.1/lib/active\_support/callbacks.rb:455:in `block in make\_lambda' | /home/foreman/gems/gems/activesupport-4.2.7.1/lib/active\_support/callbacks.rb:312:in `call' | /home/foreman/gems/gems/activesupport-4.2.7.1/lib/active\_support/callbacks.rb:312:in `block in halting' | /home/foreman/gems/gems/activesupport-4.2.7.1/lib/active\_support/callbacks.rb:497:in `call' | /home/foreman/gems/gems/activesupport-4.2.7.1/lib/active\_support/callbacks.rb:497:in `block in around' | /home/foreman/gems/gems/activesupport-4.2.7.1/lib/active\_support/callbacks.rb:505:in `call' | /home/foreman/gems/gems/activesupport-4.2.7.1/lib/active\_support/callbacks.rb:505:in `call' | /home/foreman/gems/gems/activesupport-4.2.7.1/lib/active\_support/callbacks.rb:498:in `block (2 levels) in around' | /home/foreman/gems/gems/activesupport-4.2.7.1/lib/active\_support/callbacks.rb:313:in `call' | /home/foreman/gems/gems/activesupport-4.2.7.1/lib/active\_support/callbacks.rb:313:in `block (2 levels) in halting' | /home/foreman/git/foreman/app/controllers/concerns/application\_shared.rb:14:in `set\_timezone' | /home/foreman/gems/gems/activesupport-4.2.7.1/lib/active\_support/callbacks.rb:432:in `block in make\_lambda' | /home/foreman/gems/gems/activesupport-4.2.7.1/lib/active\_support/callbacks.rb:312:in `call' | /home/foreman/gems/gems/activesupport-4.2.7.1/lib/active\_support/callbacks.rb:312:in `block in halting' | /home/foreman/gems/gems/activesupport-4.2.7.1/lib/active\_support/callbacks.rb:497:in `call' | /home/foreman/gems/gems/activesupport-4.2.7.1/lib/active\_support/callbacks.rb:497:in `block in around' | /home/foreman/gems/gems/activesupport-4.2.7.1/lib/active\_support/callbacks.rb:505:in `call' | /home/foreman/gems/gems/activesupport-4.2.7.1/lib/active\_support/callbacks.rb:505:in `call' | /home/foreman/gems/gems/activesupport-4.2.7.1/lib/active\_support/callbacks.rb:498:in `block (2 levels) in around' | /home/foreman/gems/gems/activesupport-4.2.7.1/lib/active\_support/callbacks.rb:313:in `call' | /home/foreman/gems/gems/activesupport-4.2.7.1/lib/active\_support/callbacks.rb:313:in `block (2 levels) in halting' | /home/foreman/git/foreman/app/models/concerns/foreman/thread\_session.rb:32:in `clear\_thread' | /home/foreman/gems/gems/activesupport-4.2.7.1/lib/active\_support/callbacks.rb:432:in `block in make\_lambda' | /home/foreman/gems/gems/activesupport-4.2.7.1/lib/active\_support/callbacks.rb:312:in `call' | /home/foreman/gems/gems/activesupport-4.2.7.1/lib/active\_support/callbacks.rb:312:in `block in halting' | /home/foreman/gems/gems/activesupport-4.2.7.1/lib/active\_support/callbacks.rb:497:in `call' | /home/foreman/gems/gems/activesupport-4.2.7.1/lib/active\_support/callbacks.rb:497:in `block in around' | /home/foreman/gems/gems/activesupport-4.2.7.1/lib/active\_support/callbacks.rb:505:in `call' | /home/foreman/gems/gems/activesupport-4.2.7.1/lib/active\_support/callbacks.rb:505:in `call' | /home/foreman/gems/gems/activesupport-4.2.7.1/lib/active\_support/callbacks.rb:498:in `block (2 levels) in around' | /home/foreman/gems/gems/activesupport-4.2.7.1/lib/active\_support/callbacks.rb:313:in `call' | /home/foreman/gems/gems/activesupport-4.2.7.1/lib/active\_support/callbacks.rb:313:in `block (2 levels) in halting' | /home/foreman/gems/gems/rails-observers-0.1.2/lib/rails/observers/action\_controller/caching/swe eping.rb:73:in `around' | /home/foreman/gems/gems/activesupport-4.2.7.1/lib/active\_support/callbacks.rb:455:in `public\_se nd' | /home/foreman/gems/gems/activesupport-4.2.7.1/lib/active\_support/callbacks.rb:455:in `block in make\_lambda' | /home/foreman/gems/gems/activesupport-4.2.7.1/lib/active\_support/callbacks.rb:312:in `call' | /home/foreman/gems/gems/activesupport-4.2.7.1/lib/active\_support/callbacks.rb:312:in `block in halting' | /home/foreman/gems/gems/activesupport-4.2.7.1/lib/active\_support/callbacks.rb:497:in `call'

 | /home/foreman/gems/gems/activesupport-4.2.7.1/lib/active\_support/callbacks.rb:497:in `block in around' | /home/foreman/gems/gems/activesupport-4.2.7.1/lib/active\_support/callbacks.rb:505:in `call' | /home/foreman/gems/gems/activesupport-4.2.7.1/lib/active\_support/callbacks.rb:505:in `call' | /home/foreman/gems/gems/activesupport-4.2.7.1/lib/active\_support/callbacks.rb:92:in `\_\_run\_call backs\_\_' | /home/foreman/gems/gems/activesupport-4.2.7.1/lib/active\_support/callbacks.rb:778:in `\_run\_proc ess\_action\_callbacks' | /home/foreman/gems/gems/activesupport-4.2.7.1/lib/active\_support/callbacks.rb:81:in `run\_callba cks' | /home/foreman/gems/gems/actionpack-4.2.7.1/lib/abstract\_controller/callbacks.rb:19:in `process\_ action' | /home/foreman/gems/gems/actionpack-4.2.7.1/lib/action\_controller/metal/rescue.rb:29:in `process \_action' | /home/foreman/gems/gems/actionpack-4.2.7.1/lib/action\_controller/metal/instrumentation.rb:32:in `block in process\_action' | /home/foreman/gems/gems/activesupport-4.2.7.1/lib/active\_support/notifications.rb:164:in `block in instrument' | /home/foreman/gems/gems/activesupport-4.2.7.1/lib/active\_support/notifications/instrumenter.rb: 20:in `instrument' | /home/foreman/gems/gems/activesupport-4.2.7.1/lib/active\_support/notifications.rb:164:in `instr ument' | /home/foreman/gems/gems/actionpack-4.2.7.1/lib/action\_controller/metal/instrumentation.rb:30:in `process action' | /home/foreman/gems/gems/actionpack-4.2.7.1/lib/action\_controller/metal/params\_wrapper.rb:250:in `process\_action' | /home/foreman/gems/gems/activerecord-4.2.7.1/lib/active\_record/railties/controller\_runtime.rb:1 8:in `process\_action' | /home/foreman/gems/gems/actionpack-4.2.7.1/lib/abstract\_controller/base.rb:137:in `process' | /home/foreman/gems/gems/actionview-4.2.7.1/lib/action\_view/rendering.rb:30:in `process' | /home/foreman/gems/gems/actionpack-4.2.7.1/lib/action\_controller/metal.rb:196:in `dispatch' | /home/foreman/gems/gems/actionpack-4.2.7.1/lib/action\_controller/metal/rack\_delegation.rb:13:in `dispatch' | /home/foreman/gems/gems/actionpack-4.2.7.1/lib/action\_controller/metal.rb:237:in `block in acti on' | /home/foreman/gems/gems/actionpack-4.2.7.1/lib/action\_dispatch/routing/route\_set.rb:74:in `call | /home/foreman/gems/gems/actionpack-4.2.7.1/lib/action\_dispatch/routing/route\_set.rb:74:in `disp atch' | /home/foreman/gems/gems/actionpack-4.2.7.1/lib/action\_dispatch/routing/route\_set.rb:43:in `serv e' | /home/foreman/gems/gems/actionpack-4.2.7.1/lib/action\_dispatch/routing/mapper.rb:49:in `serve' | /home/foreman/gems/gems/actionpack-4.2.7.1/lib/action\_dispatch/journey/router.rb:43:in `block i n serve' | /home/foreman/gems/gems/actionpack-4.2.7.1/lib/action\_dispatch/journey/router.rb:30:in `each' | /home/foreman/gems/gems/actionpack-4.2.7.1/lib/action\_dispatch/journey/router.rb:30:in `serve' | /home/foreman/gems/gems/actionpack-4.2.7.1/lib/action\_dispatch/routing/route\_set.rb:817:in `cal l' | /home/foreman/gems/gems/apipie-rails-0.3.6/lib/apipie/static\_dispatcher.rb:65:in `call' | /home/foreman/gems/gems/apipie-rails-0.3.6/lib/apipie/extractor/recorder.rb:132:in `call' | /home/foreman/gems/gems/apipie-rails-0.3.6/lib/apipie/middleware/checksum\_in\_headers.rb:27:in ` call' | /home/foreman/gems/gems/rack-1.6.4/lib/rack/etag.rb:24:in `call' | /home/foreman/gems/gems/rack-1.6.4/lib/rack/conditionalget.rb:38:in `call' | /home/foreman/gems/gems/rack-1.6.4/lib/rack/head.rb:13:in `call' | /home/foreman/gems/gems/actionpack-4.2.7.1/lib/action\_dispatch/middleware/params\_parser.rb:27:i n `call' | /home/foreman/git/foreman/lib/middleware/catch\_json\_parse\_errors.rb:8:in `call' | /home/foreman/gems/gems/actionpack-4.2.7.1/lib/action\_dispatch/middleware/flash.rb:260:in `call ' | /home/foreman/gems/gems/rack-1.6.4/lib/rack/session/abstract/id.rb:225:in `context' | /home/foreman/gems/gems/rack-1.6.4/lib/rack/session/abstract/id.rb:220:in `call' | /home/foreman/gems/gems/actionpack-4.2.7.1/lib/action\_dispatch/middleware/cookies.rb:560:in `ca  $111$  | /home/foreman/gems/gems/activerecord-4.2.7.1/lib/active\_record/query\_cache.rb:36:in `call' | /home/foreman/gems/gems/activerecord-4.2.7.1/lib/active\_record/connection\_adapters/abstract/con nection\_pool.rb:653:in `call'

```
 | /home/foreman/gems/gems/actionpack-4.2.7.1/lib/action_dispatch/middleware/callbacks.rb:29:in `b
lock in call'
 | /home/foreman/gems/gems/activesupport-4.2.7.1/lib/active_support/callbacks.rb:88:in `__run_call
backs__'
 | /home/foreman/gems/gems/activesupport-4.2.7.1/lib/active_support/callbacks.rb:778:in `_run_call
_callbacks'
 | /home/foreman/gems/gems/activesupport-4.2.7.1/lib/active_support/callbacks.rb:81:in `run_callba
cks'
 | /home/foreman/gems/gems/actionpack-4.2.7.1/lib/action_dispatch/middleware/callbacks.rb:27:in `c
all'
 | /home/foreman/gems/gems/actionpack-4.2.7.1/lib/action_dispatch/middleware/remote_ip.rb:78:in `c
all'
 | /home/foreman/gems/gems/actionpack-4.2.7.1/lib/action_dispatch/middleware/debug_exceptions.rb:1
7:in `call'
 | /home/foreman/gems/gems/actionpack-4.2.7.1/lib/action_dispatch/middleware/show_exceptions.rb:30
:in `call'
 | /home/foreman/gems/gems/railties-4.2.7.1/lib/rails/rack/logger.rb:38:in `call_app'
 | /home/foreman/gems/gems/railties-4.2.7.1/lib/rails/rack/logger.rb:22:in `call'
 | /home/foreman/gems/gems/quiet_assets-1.1.0/lib/quiet_assets.rb:27:in `call_with_quiet_assets'
 | /home/foreman/git/foreman/lib/middleware/tagged_logging.rb:18:in `call'
 | /home/foreman/gems/gems/actionpack-4.2.7.1/lib/action_dispatch/middleware/request_id.rb:21:in `
call'
 | /home/foreman/gems/gems/rack-1.6.4/lib/rack/methodoverride.rb:22:in `call'
 | /home/foreman/gems/gems/rack-1.6.4/lib/rack/runtime.rb:18:in `call'
 | /home/foreman/gems/gems/activesupport-4.2.7.1/lib/active_support/cache/strategy/local_cache_mid
dleware.rb:28:in `call'
 | /home/foreman/gems/gems/actionpack-4.2.7.1/lib/action_dispatch/middleware/static.rb:120:in `cal
l'
 | /home/foreman/gems/gems/rack-1.6.4/lib/rack/sendfile.rb:113:in `call'
 | /home/foreman/gems/gems/secure_headers-3.4.1/lib/secure_headers/middleware.rb:12:in `call'
 | /home/foreman/gems/gems/railties-4.2.7.1/lib/rails/engine.rb:518:in `call'
 | /home/foreman/gems/gems/railties-4.2.7.1/lib/rails/application.rb:165:in `call'
 | /home/foreman/gems/gems/railties-4.2.7.1/lib/rails/railtie.rb:194:in `public_send'
 | /home/foreman/gems/gems/railties-4.2.7.1/lib/rails/railtie.rb:194:in `method_missing'
 | /home/foreman/gems/gems/rack-1.6.4/lib/rack/urlmap.rb:66:in `block in call'
 | /home/foreman/gems/gems/rack-1.6.4/lib/rack/urlmap.rb:50:in `each'
 | /home/foreman/gems/gems/rack-1.6.4/lib/rack/urlmap.rb:50:in `call'
  | /root/.gem/gems/passenger-5.0.7/lib/phusion_passenger/rack/thread_handler_extension.rb:89:in `p
rocess_request'
 | /root/.gem/gems/passenger-5.0.7/lib/phusion_passenger/request_handler/thread_handler.rb:155:in 
`accept_and_process_next_request'
 | /root/.gem/gems/passenger-5.0.7/lib/phusion_passenger/request_handler/thread_handler.rb:110:in 
`main_loop'
 | /root/.gem/gems/passenger-5.0.7/lib/phusion_passenger/request_handler.rb:414:in `block (3 level
s) in start_threads'
 | /root/.gem/gems/passenger-5.0.7/lib/phusion_passenger/utils.rb:111:in `block in create_thread_a
nd_abort_on_exception'
 | /home/foreman/gems/gems/logging-2.1.0/lib/logging/diagnostic_context.rb:450:in `call'
 | /home/foreman/gems/gems/logging-2.1.0/lib/logging/diagnostic_context.rb:450:in `block in create
_with_logging_context'
2016-09-14T09:01:10 b740424a [app] [I]   Rendered api/v2/errors/standard_error.json.rabl within ap
i/v2/layouts/error_layout (0.8ms)
2016-09-14T09:01:10 b740424a [app] [I] Completed 500 Internal Server Error in 299ms (Views: 1.7ms 
| ActiveRecord: 109.5ms)
the facts in question are (output of FACTER_domain=example.com facter --json)
```
{"domain":"example.com","architecture":"x86\_64","augeasversion":"1.4.0","kernel":"Linux","blockdev ice\_sda\_size":500107862016,"blockdevice\_sda\_vendor":"ATA","blockdevice\_sda\_model":"ST500NM0011","b lockdevices":"sda","macaddress":"02:42:95:9c:45:94","osfamily":"RedHat","operatingsystem":"RedHat" ,"facterversion":"1.7.6","filesystems":"xfs","fqdn":"h04.example.com","hardwareisa":"x86\_64","hard waremodel":"x86\_64","hostname":"h04","id":"root","interfaces":"br\_14703d60d2bb,docker0,em1,em2,lo, veth028afe7, veth42ffacc, vethac0da22, vethd78747b, vethf42b68f, virbr0, virbr0\_nic", "ipaddress\_br\_14703 d60d2bb":"172.18.0.1","macaddress\_br\_14703d60d2bb":"02:42:95:9c:45:94","netmask\_br\_14703d60d2bb":" 255.255.0.0","ipaddress\_docker0":"172.17.0.1","macaddress\_docker0":"02:42:68:70:81:52","netmask\_do cker0":"255.255.0.0","ipaddress\_em1":"10.35.27.135","macaddress\_em1":"84:8f:69:fe:27:05","netmask\_ em1":"255.255.255.192","macaddress\_em2":"84:8f:69:fe:27:06","ipaddress\_lo":"127.0.0.1","netmask\_lo

":"255.0.0.0","macaddress\_veth028afe7":"4e:8a:2d:01:7f:0f","macaddress\_veth42ffacc":"8a:ec:65:2e:b 6:f2","macaddress\_vethac0da22":"e2:77:c0:86:dd:7d","macaddress\_vethd78747b":"e6:d1:0c:d4:f9:a9","m acaddress\_vethf42b68f":"56:79:5d:23:c1:fa","ipaddress\_virbr0":"192.168.122.1","macaddress\_virbr0": "52:54:00:35:c8:71","netmask\_virbr0":"255.255.255.0","macaddress\_virbr0\_nic":"52:54:00:35:c8:71"," ipaddress":"172.18.0.1","kernelmajversion":"3.10","kernelrelease":"3.10.0-327.18.2.el7.x86\_64","ke rnelversion":"3.10.0","boardmanufacturer":"Dell Inc.","boardproductname":"0TTH1R","boardserialnumb er":".BZ73F5J.CN7016326O008X.","bios\_vendor":"Dell Inc.","bios\_version":"1.0.21","bios\_release\_dat e":"04/26/2012","manufacturer":"Dell Inc.","productname":"PowerEdge C6220","serialnumber":"BZ73F5J ","uuid":"4C4C4544-005A-3710-8033-C2C04F46354A","type":"Rack Mount Chassis","memorysize":"23.35 GB ","memoryfree":"21.75 GB","swapsize":"11.81 GB","swapfree":"11.81 GB","swapsize\_mb":"12096.00","sw apfree\_mb":"12096.00","memorysize\_mb":"23906.50","memoryfree\_mb":"22273.37","memorytotal":"23.35 G B","netmask":"255.255.0.0","network\_br\_14703d60d2bb":"172.18.0.0","network\_docker0":"172.17.0.0"," network\_em1":"10.35.27.128","network\_lo":"127.0.0.0","network\_virbr0":"192.168.122.0","operatingsy stemmajrelease":"7","operatingsystemrelease":"7.2","path":"/root/.gem/bin:/root/.gem/ruby/1.8/bin: /usr/local/sbin:/usr/local/bin:/usr/sbin:/usr/bin:/root/bin:/sbin:/usr/sbin:/root/scripts","physic alprocessorcount":1,"processor0":"Intel(R) Xeon(R) CPU E5-2620 0 @ 2.00GHz","processor1":"Intel(R) Xeon(R) CPU E5-2620 0 @ 2.00GHz","processor2":"Intel(R) Xeon(R) CPU E5-2620 0 @ 2.00GHz","process or3":"Intel(R) Xeon(R) CPU E5-2620 0 @ 2.00GHz","processor4":"Intel(R) Xeon(R) CPU E5-2620 0 @ 2.0 0GHz","processor5":"Intel(R) Xeon(R) CPU E5-2620 0 @ 2.00GHz","processor6":"Intel(R) Xeon(R) CPU E 5-2620 0 @ 2.00GHz","processor7":"Intel(R) Xeon(R) CPU E5-2620 0 @ 2.00GHz","processor8":"Intel(R) Xeon(R) CPU E5-2620 0 @ 2.00GHz","processor9":"Intel(R) Xeon(R) CPU E5-2620 0 @ 2.00GHz","process or10":"Intel(R) Xeon(R) CPU E5-2620 0 @ 2.00GHz","processor11":"Intel(R) Xeon(R) CPU E5-2620 0 @ 2 .00GHz","processorcount":"12","ps":"ps -ef","puppetversion":"3.6.2","rubysitedir":"/usr/local/shar e/ruby/site\_ruby/","rubyversion":"2.0.0","selinux":"true","selinux\_enforced":"true","selinux\_polic yversion":"28","selinux\_current\_mode":"enforcing","selinux\_config\_mode":"enforcing","selinux\_confi g\_policy":"unknown","selinux\_mode":"unknown","sshrsakey":"AAAAB3NzaC1yc2EAAAADAQABAAABAQDTfHoJ1JJu Jl4wwQhGSblWsxaa1rThfOrsFyE9flkwKDoTLYxOnq3OyUWfMOK0cQuDSyBTE8dzflbP9oVFlGikfwCTPVcOtcgstYbrEMlhh8 Sgu9xDHmn/2OFO1h84opeeNRtr88TNCPyerS7JPYud9TROBX3moejyIvOn7FFdNsy6NXgS7mNOTUP+4037SnIOMcBOfGv7mtri +Z1CDNjXMbENfO8/5kFSHbnhmpt4o9bC/MveivYXGx9cdSusGCkjUHum8JkB7diOOuaLb7bztlD6eKS61BMN0Ku1tAvqegc3ii UbUGFm/p4Uq3qL5CFcImkT2w40xgrfp0VRZIkZ","sshfp\_rsa":"SSHFP 1 1 81c7f3baef736f64012b497c1192dec7f62 03169\nSSHFP 1 2 4bb72ddd99b362886c5d27df31b1dd9cd65256ec6f3f82c7f6ebd0ac48e65056","sshecdsakey":" AAAAE2VjZHNhLXNoYTItbmlzdHAyNTYAAAAIbmlzdHAyNTYAAABBBBUhN+RjwpOQaJl9NZ9rP9RvPRIb3qp3VBQ8s9an1kB4dS V7/9FQzR+ctm+pz4QQQo6kkq1w5hJ+siKgUqwT5k0=","sshfp\_ecdsa":"SSHFP 3 1 85048bfa64d381b4f0eb221acb4a5 ae27f65debf\nSSHFP 3 2 b9bdfd11388ca68298598cf73184ef72d8b91c73b118344d4b10104c10dbd42d","timezone ":"UTC","uniqueid":"230a871b","uptime":"113 days","uptime\_days":113,"uptime\_hours":2716,"uptime\_se conds":9778327,"virtual":"physical","is\_virtual":"false"}

# **Related issues:**

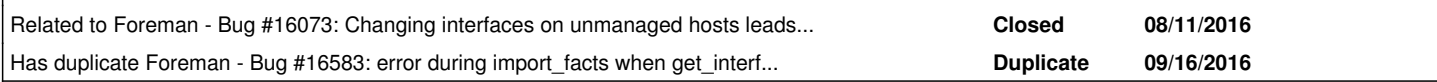

# **Associated revisions**

# **Revision dc212679 - 09/23/2016 09:45 AM - Dominic Cleal**

fixes #16547 - handle nil value from get interface scope

Since 7b75a6a, get\_interface\_scope may return no scope for managed hosts when importing a physical interface not already known by MAC address.

# **Revision 0a18d150 - 09/26/2016 07:39 AM - Dominic Cleal**

fixes #16547 - handle nil value from get\_interface\_scope

Since 7b75a6a, get\_interface\_scope may return no scope for managed hosts when importing a physical interface not already known by MAC address. (cherry picked from commit dc2126790aeaa0160f7e9ae6f8f86319b9f60e3d)

# **History**

# **#1 - 09/14/2016 04:23 AM - Dominic Cleal**

*- Subject changed from fact importing fails to Fact importing fails with NoMethodError: undefined method `first' for nil:NilClass*

It would be helpful if you can get more specific information about which interface is failing, and under what circumstances (type of interface, MAC address behaviour) the get\_interface\_scope method is returning a nil scope. I can't reproduce this at the moment.

# **#2 - 09/14/2016 04:33 AM - Ohad Levy**

Dominic Cleal wrote:

It would be helpful if you can get more specific information about which interface is failing, and under what circumstances (type of interface, MAC address behaviour) the get\_interface\_scope method is returning a nil scope. I can't reproduce this at the moment.

# with the following code change:

```
diff --git a/app/models/host/base.rb b/app/models/host/base.rb
index 419c568..8869bcf 100644
  - a/app/models/host/base.rb
+++ b/app/models/host/base.rb
@@ -175,9 +175,14 @@ module Host
            end
              parser.interfaces.each do |name, attributes|
+        begin
                  iface = get_interface_scope(name, attributes).first || interface_class(name).new(:managed => fal
                   # create or update existing interface
                   set_interface(attributes, name, iface)
+        rescue => e
+         logger.warn("Failed to process interface: #{name}/#{iface} - #{attributes}")
+         raise e
+        end
              end
```
# the output is:

```
Failed to process interface: docker0/ - {"ipaddress"=>"172.17.0.1", "macaddress"=>"02:42:68:70:81:52", "netmas
k"=>"255.255.0.0", "network"=>"172.17.0.0", "link"=>"false", "virtual"=>false}
```
#### **#3 - 09/16/2016 10:13 AM - Dominic Cleal**

*- Has duplicate Bug #16583: error during import\_facts when get\_interface\_scope() returns nil added*

# **#4 - 09/16/2016 11:33 AM - The Foreman Bot**

- *Status changed from New to Ready For Testing*
- *Assignee set to Thomas McKay*
- *Pull request https://github.com/theforeman/foreman/pull/3856 added*

# **#5 - 09/19/2016 05:01 AM - Dominic Cleal**

*- Related to Bug #16073: Changing interfaces on unmanaged hosts leads to an invalid host added*

# **#6 - 09/19/2016 05:01 AM - Dominic Cleal**

*- translation missing: en.field\_release set to 160*

# **#7 - 09/23/2016 05:21 AM - The Foreman Bot**

*- Pull request https://github.com/theforeman/foreman/pull/3879 added*

# **#8 - 09/23/2016 10:03 AM - Dominic Cleal**

- *Status changed from Ready For Testing to Closed*
- *% Done changed from 0 to 100*

Applied in changeset [dc2126790aeaa0160f7e9ae6f8f86319b9f60e3d](https://projects.theforeman.org/projects/foreman/repository/foreman/revisions/dc2126790aeaa0160f7e9ae6f8f86319b9f60e3d).

#### **#9 - 09/23/2016 10:03 AM - Dominic Cleal**

*- Assignee changed from Thomas McKay to Dominic Cleal*

# **#10 - 03/15/2017 04:27 AM - Tomer Brisker**

*- Pull request deleted (https://github.com/theforeman/foreman/pull/3856)*

# **#11 - 03/23/2017 10:50 AM - Sean O'Keeffe**

*- Bugzilla link set to 1432184*